## **NAMF**

rtnetlink - Linux IPv4 routing sockt

## **SYNOPSIS**

#include <asm/types.h> #include <linux/if\_link.h> #include <linux/netlink.h> #include <linux/rtnetlink.h> #include <sys/sockt.h>

rtnetlink\_socket = soclet(AF\_NETLINK, int socket\_type, NETLINK\_ROUTE);

# **DESCRIPTION**

Rtnetlink allows the lernel's routing tables to be read and altered. It is used withine the kommunicate betweenarious subsystems, though this usage is not documented here, and for communication with userspace programs. Netwok routes, IP addresses, link parameters, neighbor setups, queueing disciplines, trafCEc classes and patklassiCEers may all be controlled through NETLINIOURTE sockets. It is based on netlink messages; seetlink(7) for more information.

## Routing attributes

Some rtnetlink messages beaptional attribites after the initial header:

```
struct rtattr {
unsigned short rta_len; /* Length of option */
unsigned short rta_type; /*ype of option */
/* Data follows */
\};
```
These attributes should be manipulated using only that  $\mathbb{R}^k$  macros or libnetlink, seemetlink(3)

# Messages

Rtnetlink consists of these message types (in addition to standard netlink messages):

## RTM NEWLINK, R TM DELLINK, R TM GETLINK

Create, remce or get information about a speciCEc netwinterface. These messages contain an iCEnfomsg structure folled by a series of rtattr structures.

struct iCEnfomsa { unsigned char iCtarhily; /\* AF UNSPEC \*/ unsigned short  $iCE$  type;  $/*$  Whee type  $*/$ int iCE index /\* Interface index \*/ unsigned int iCE •ags; /\* Diee •ags \*/ unsigned int iCE change; /\* change mask \*/  $\}$ 

 $iCE$  and separation of the detection of  $iCE$  in  $iCE$  in the single interface index (since Linux 3.7, it is possible to feed a nonzerable with the RM\_NEWLINK message, thus creating a link with the gien iCEnde; iCE loange is resered for future use and should bevalys set to **OXFFFFFFFFF** 

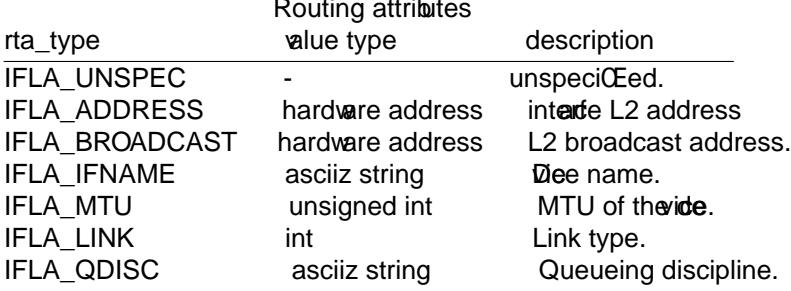

IFLA\_STATS see below Interface Statistics.

The value type for **IFLA\_STATS** is *struct rtnl\_link\_stats* (*struct net\_device\_stats* in Linux 2.4 and earlier).

### **RTM\_NEWADDR**, **RTM\_DELADDR**, **RTM\_GETADDR**

Add, remove or receive information about an IP address associated with an interface. In Linux 2.2, an interface can carry multiple IP addresses, this replaces the alias device concept in 2.0. In Linux 2.2, these messages support IPv4 and IPv6 addresses. They contain an *ifaddrmsg* structure, optionally followed by *rtattr* routing attributes.

struct ifaddrmsg { unsigned char ifa\_family; /\* Address type  $*/$ unsigned char ifa\_prefixlen; /\* Prefixlength of address  $*/$ unsigned char ifa\_flags; /\* Address flags \*/ unsigned char ifa\_scope; /\* Address scope \*/ int ifa\_index; /\* Interface index \*/ };

*ifa\_family* is the address family type (currently **AF\_INET** or **AF\_INET6**), *ifa\_prefixlen* is the length of the address mask of the address if defined for the family (like for IPv4), *ifa\_scope* is the address scope, *ifa\_index* is the interface index of the interface the address is associated with. *ifa\_flags* is a flag word of **IFA\_F\_SECONDARY** for secondary address (old alias interface), **IFA\_F\_PERMANENT** for a permanent address set by the user and other undocumented flags.

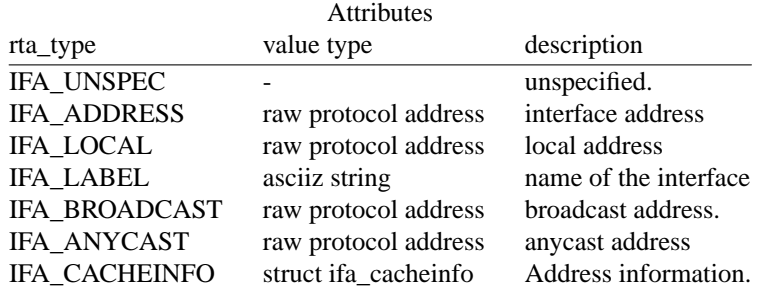

#### **RTM\_NEWROUTE**, **RTM\_DELROUTE**, **RTM\_GETROUTE**

Create, remove or receive information about a network route. These messages contain an *rtmsg* structure with an optional sequence of *rtattr* structures following. For **RTM\_GETROUTE**, setting *rtm\_dst\_len* and *rtm\_src\_len* to 0 means you get all entries for the specified routing table. For the other fields, except *rtm\_table* and *rtm\_protocol*, 0 is the wildcard.

struct rtmsg {

unsigned char rtm\_family; /\* Address family of route \*/ unsigned char rtm\_dst\_len; /\* Length of destination  $*/$ unsigned char rtm\_src\_len; /\* Length of source \*/ unsigned char rtm\_tos; /\* TOS filter \*/

unsigned char rtm\_table; /\* Routing table ID \*/ unsigned char rtm\_protocol; /\* Routing protocol; see below \*/ unsigned char rtm\_scope; /\* See below \*/ unsigned char rtm\_type; /\* See below \*/

unsigned int rtm\_flags;

};

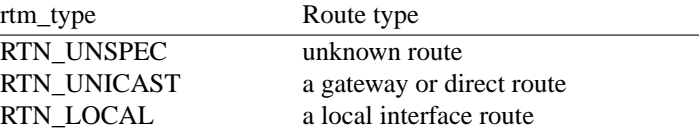

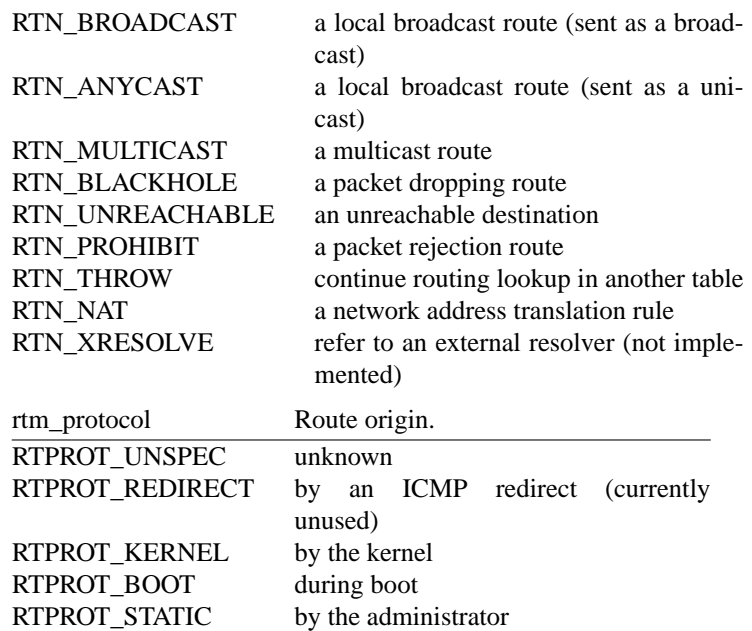

Values larger than **RTPROT\_STATIC** are not interpreted by the kernel, they are just for user information. They may be used to tag the source of a routing information or to distinguish between multiple routing daemons. See *<linux/rtnetlink.h>* for the routing daemon identifiers which are already assigned.

*rtm\_scope* is the distance to the destination:

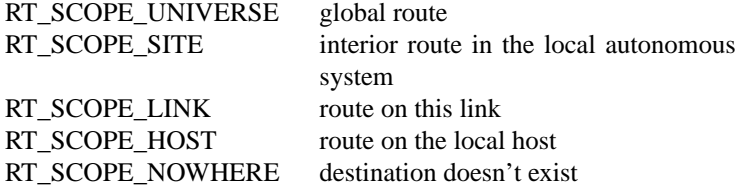

The values between **RT\_SCOPE\_UNIVERSE** and **RT\_SCOPE\_SITE** are available to the user.

The *rtm\_flags* have the following meanings:

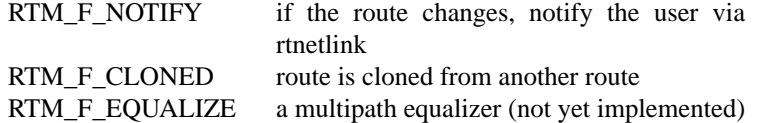

*rtm\_table* specifies the routing table

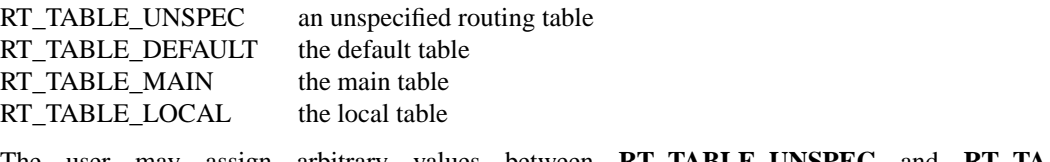

The user may assign arbitrary values between **RT\_TABLE\_UNSPEC** and **RT\_TA-BLE\_DEFAULT**.

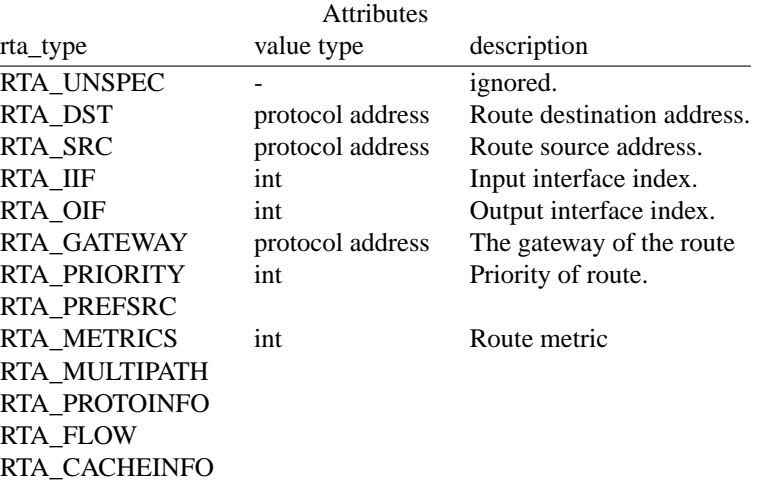

### **Fill these values in!**

## **RTM\_NEWNEIGH**, **RTM\_DELNEIGH**, **RTM\_GETNEIGH**

Add, remove or receive information about a neighbor table entry (e.g., an ARP entry). The message contains an *ndmsg* structure.

struct ndmsg { unsigned char ndm\_family; int ndm\_ifindex; /\* Interface index \*/ \_\_u16 ndm\_state; /\* State \*/  $\_$ u8 ndm\_flags; /\* Flags \*/ \_\_u8 ndm\_type; }; struct nda\_cacheinfo { \_\_u32 ndm\_confirmed; \_\_u32 ndm\_used; \_\_u32 ndm\_updated; \_\_u32 ndm\_refcnt; };

*ndm\_state* is a bit mask of the following states:

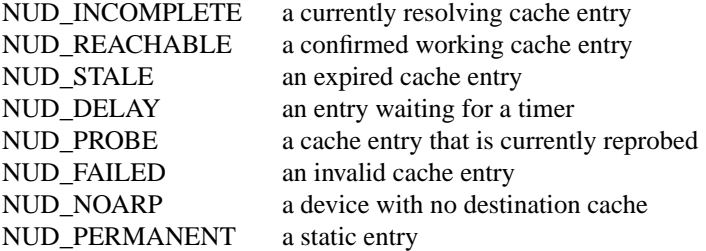

Valid *ndm\_flags* are:

NTF\_PROXY a proxy arp entry NTF\_ROUTER an IPv6 router

The *rtattr* struct has the following meanings for the *rta\_type* field:

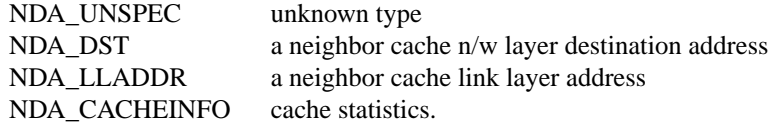

If the rta\_type CEeld is ND\_CACHEINFO, then a struct nda\_careinfo header follows

# RTM\_NEWRULE, RTM\_DELR ULE, RTM\_GETRULE

Add, delete or retrice a routing rule. Carries a struct rtmsg

# RTM\_NEWQDISC, RTM\_DELQDISC, R TM\_GETQDISC

Add, remove or get a queueing discipline. The message contains a struct tcmsg and may be followed by a series of attruites.

struct tcmsg { unsigned char tcmamily; int tcm  $iCEn$ de /\* interface index \*/ \_\_u32 tcm\_handle; /\* Qdisc handle \*/  $u32$  tcm parent; /\* arent qdisc \*/ \_\_u32 tcm\_info; };

### **Attributes**

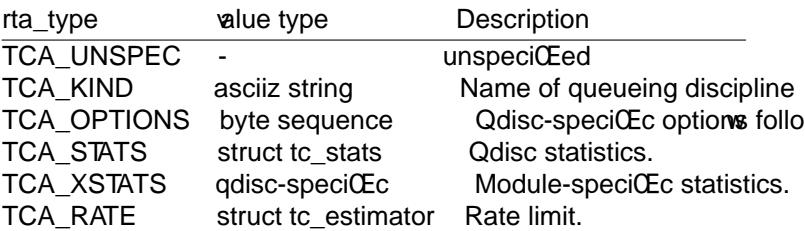

In addition, various other qdisc-module-speci $CEc$  attribe are allowed. For more information see the appropriate include Œles.

# RTM\_NEWTCLASS, RTM\_DELTCLASS, RTM\_GETTCLASS

Add, remove or get a traEc class. These messages contain a struct tcmsg as described abo

# RTM\_NEWTFIL TER, RTM\_DELTFIL TER, RTM\_GETTFIL TER

Add, remove or receie information about a treffic Celter These messages contain a struct tcmsg as described abce.

## **VERSIONS**

rtnetlink is a new feature of Linux 2.2.

## BUGS

This manual page is incomplete.

## SEE ALSO

 $cmsg(3)$  rtnetlink(3), ip(7), netlink(7)

# **COLOPHON**

This page is part of release 4.10 of the Linux mangeproject. A description of the project, information about reporting bags[, and](http://chuzzlewit.co.uk/WebManPDF.pl/man:/7/ip) [the latest](http://chuzzlewit.co.uk/WebManPDF.pl/man:/7/netlink) [e](http://chuzzlewit.co.uk/WebManPDF.pl/man:/7/netlink)xistion of this page, can be found at https://www.kernel.org/doc/man[pages/.](http://chuzzlewit.co.uk/WebManPDF.pl/man:/3/cmsg)